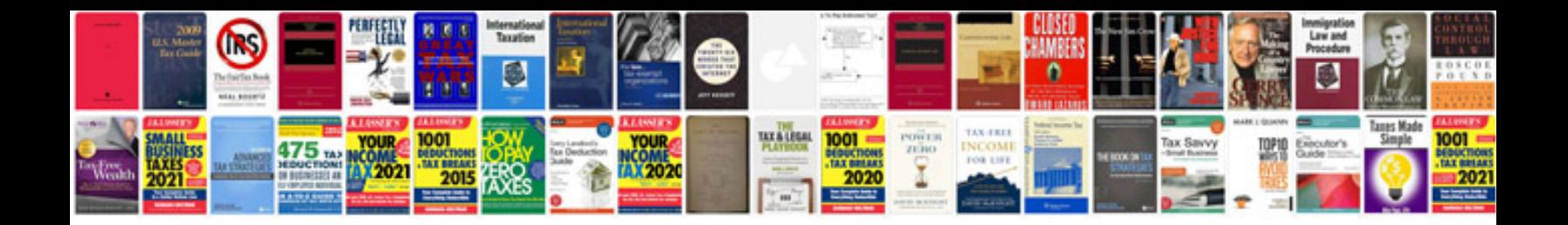

## **Soil taxonomy**

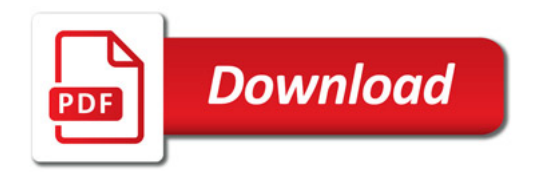

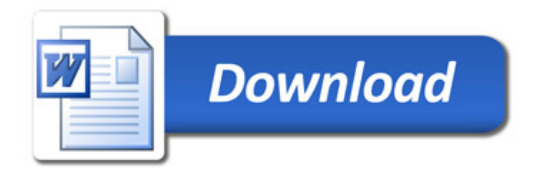